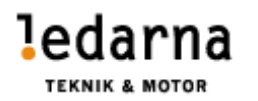

## VERKSAMHETSBERÄTTELSE FÖR

FÖRENINGEN TEKNIK OCH MOTOR INOM LEDARNA 2021-10-29 – 2021-12-31

# Styrelsen 2021-10-29

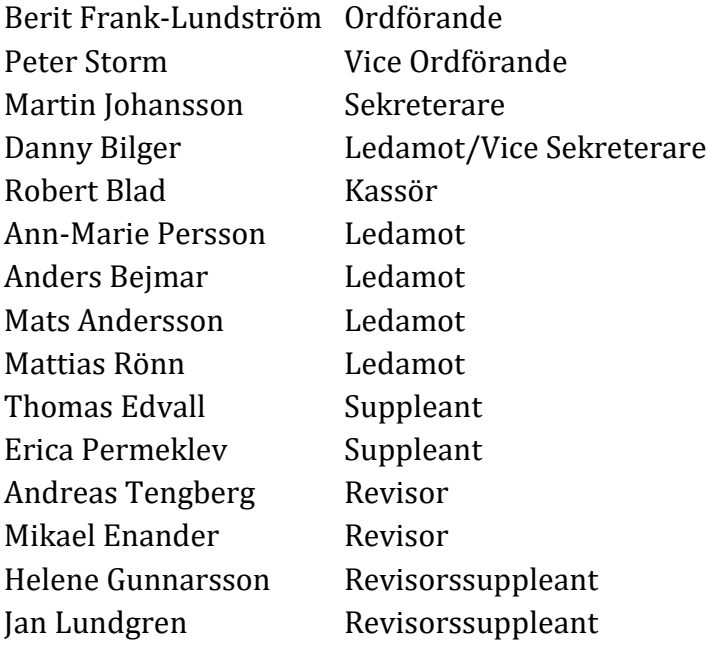

## **STYRELSEMÖTEN**

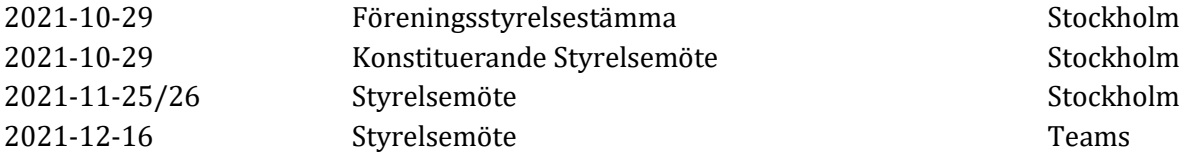

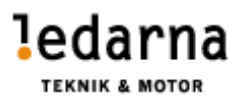

#### SAMMANFATTNING AV AKTIVITETER

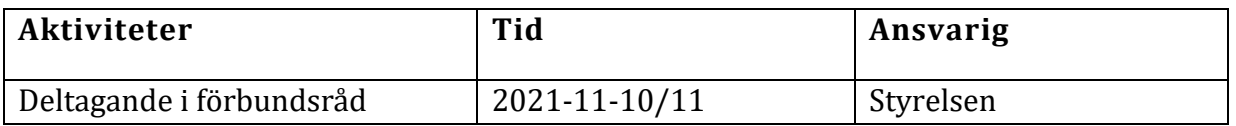

#### VERKSAMHET

Styrelsen har arbetat med följande.

- Bevakat våra branschavtal.
- Uppdaterat föreningens hemsida.
- Deltagit i arbetet inom kommande avtalsrörelse.

#### Vi fortsätter jobba efter vår mission: *Teknik & Motor ska med stolthet och glädje vara en ledstjärna för Ledarnas vision*

#### STYRELSEARBETE I FOKUS

Vår verksamhetsplan har följts för resterande del av året 2021. Där verksamheten har innefattats av ett fysiskt styrelsemöte samt ett digitalt möte.

#### EKONOMI

Detta är endast utdrag från den ekonomiska rapporten.

Kostnad för styrelsearbetet: 406 029 kronor Medlemsintäkter: 2 751 040 kronor Kostnader för verksamheten: 1 859 209 kronor Årets resultat: 891 831 kronor

#### MEDLEMSINFORMATION

Medlemmar har fått information via vår hemsida samt via utskick från föreningens ordförande. Medlemsantalet vid årets början var 11 718 och vid årets slut 11 499st medlemmar.

#### HEMSIDAN

Martin Johansson är ansvarig för att uppdatera hemsidan. Styrelsen bedömer att vi arbetat enligt vår policy som gäller för hemsidan och övriga sociala medier där vi varit aktiva under Ledarnas namn.

## **STRATEGO**

Stratego har under hösten 2021 haft en träff. Denna gång besöktes Volvo i Olofström. Tyvärr fick vi aldrig möjligheten att rent fysiskt närvara i fabriken utan vi fick en viral genomgång av fabriken samt att vi nätverkade om bla lönebildning, arbetstider i pandemi m.m

#### SAMVERKANSNÄTVERK

Samverkansnätverket genomfördes i november på båten Cinderella. Vi var 200 deltagare från våra samverkansföreningar. Träffen får anses som lyckad och föredragare för träffen var Henrik Challis.

#### FÖRHANDLINGSVERKSAMHET

Förhandlingsrepresentanter är utsedda från respektive förening och avtalsområde. Martin Johansson och Peter Storm för Teknikavtalet. Ingen representant för TEKO. Anders Bejmar för Motoravtalet.

## FÖRBUNDSRÅDET

Vi har via Anders Bejmar varit representerade i ett förbundsråd som gick av stapeln 10-11 november i stockholm.

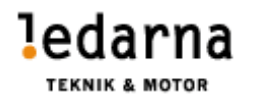

Emmaboda 2022-02-18

 $\mathbb{R}$ 

……………………………… Berit Frank Lundström/ Ordförande

 $1 - 3$ 

……………………………… …………………………….. Peter Storm/ Vice Ordförande

Mats Andersson

……………………………… ……………………………….

MBj

……………………………… ………………………………

Mart

……………………………… …………………………….. Robert Blad/ Kassör Martin Johansson/ Sekreterare

Danny Bilgen

Mats Andersson/Ledamot Ann-Marie Persson/Ledamot

Anders Bejmar/ Ledamot Mattias Rönn / Ledamot

# Verifikat

Transaktion 09222115557489850051

## Dokument

Verksamhetsberattelse 2021 Oktober till December Huvuddokument 4 sidor Startades 2023-03-28 14:50:31 CEST (+0200) av Mattias Rönn (MR) Färdigställt 2023-03-29 19:19:34 CEST (+0200)

#### Signerande parter

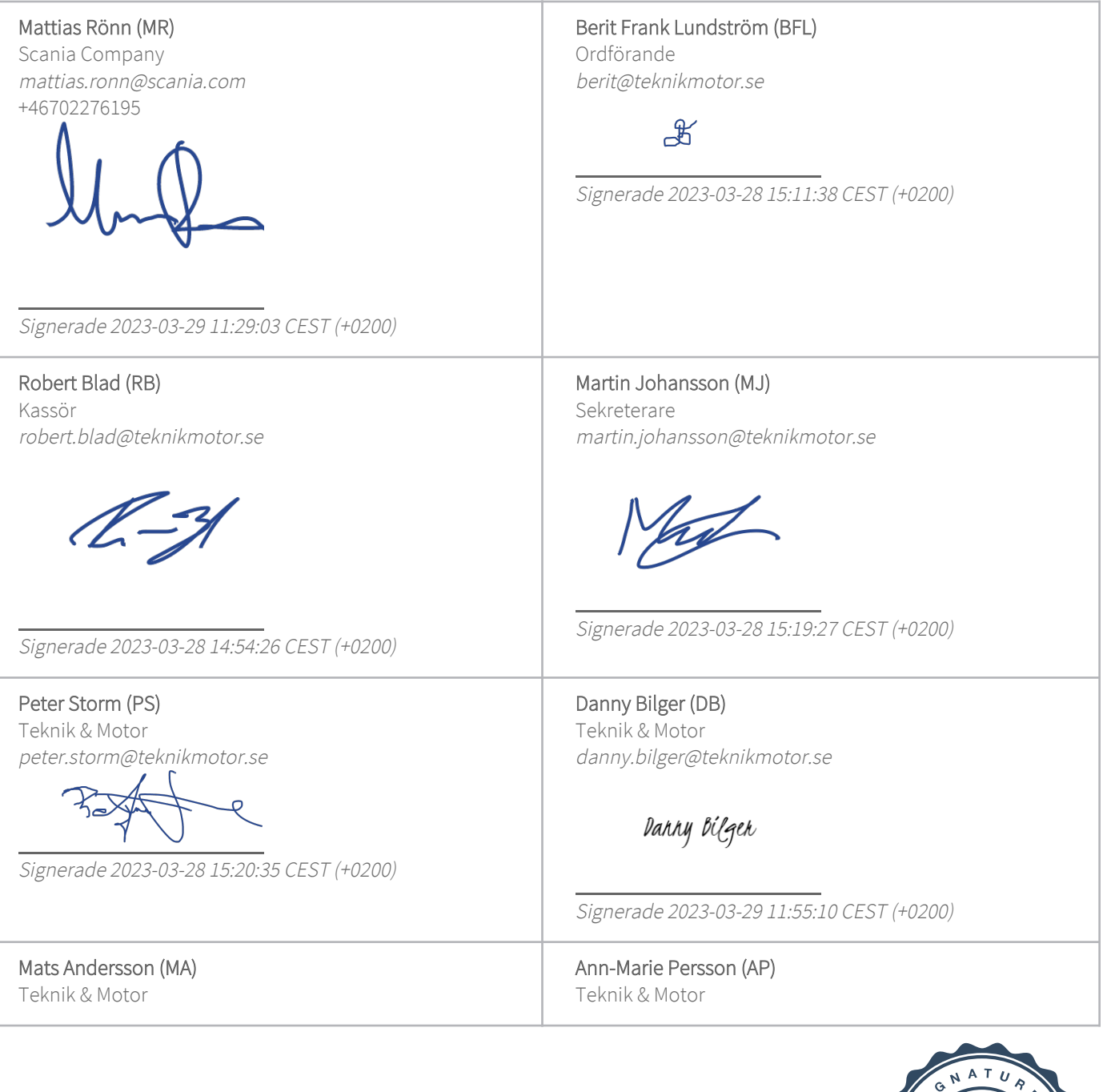

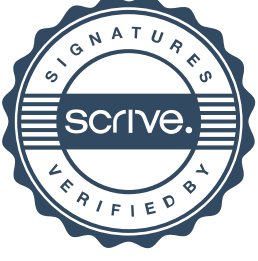

# Verifikat

Transaktion 09222115557489850051

mats.andersson@teknikmotor.se ann-marie.persson@teknikmotor.se Mats Andersson Signerade 2023-03-29 19:19:34 CEST (+0200) Signerade 2023-03-28 18:56:28 CEST (+0200) Anders Bejmar (AB) Teknik & Motor anders.bejmar@teknikmotor.se Signerade 2023-03-28 15:08:31 CEST (+0200)

Detta verifikat är utfärdat av Scrive. Information i kursiv stil är säkert verifierad av Scrive. Se de dolda bilagorna för mer information/bevis om detta dokument. Använd en PDF-läsare som t ex Adobe Reader som kan visa dolda bilagor för att se bilagorna. Observera att om dokumentet skrivs ut kan inte integriteten i papperskopian bevisas enligt nedan och att en vanlig papperutskrift saknar innehållet i de dolda bilagorna. Den digitala signaturen (elektroniska förseglingen) säkerställer att integriteten av detta dokument, inklusive de dolda bilagorna, kan bevisas matematiskt och oberoende av Scrive. För er bekvämlighet tillhandahåller Scrive även en tjänst för att kontrollera dokumentets integritet automatiskt på: https://scrive.com/verify

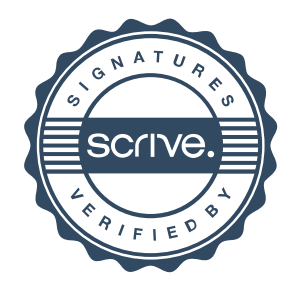